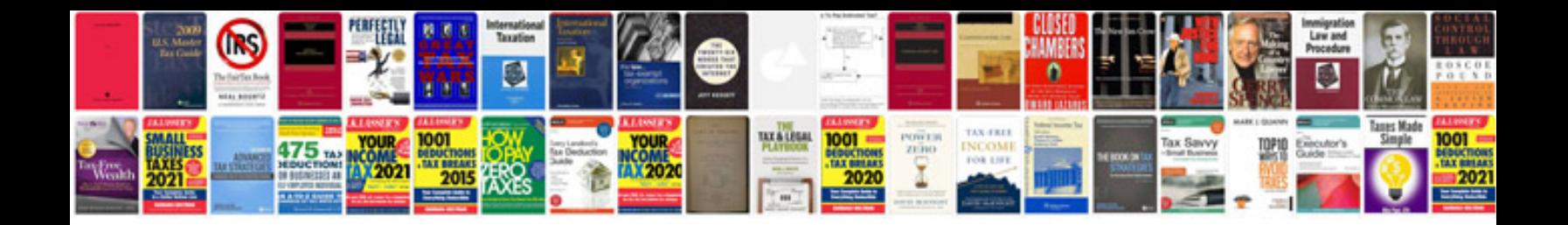

**Saab key stuck in ignition**

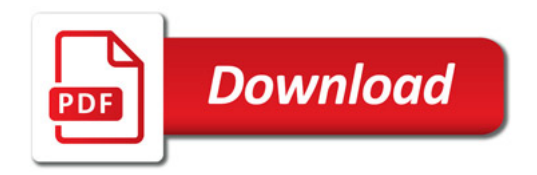

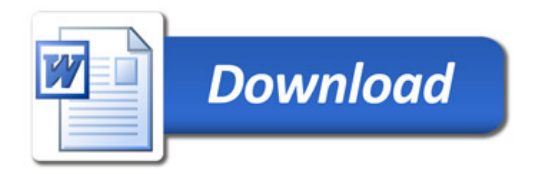